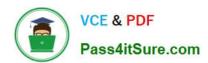

### PROFESSIONAL-MACHINE-LEARNING-ENGINEER<sup>Q&As</sup>

**Professional Machine Learning Engineer** 

### Pass Google PROFESSIONAL-MACHINE-LEARNING-ENGINEER Exam with 100% Guarantee

Free Download Real Questions & Answers **PDF** and **VCE** file from:

https://www.pass4itsure.com/professional-machine-learning-engineer.html

100% Passing Guarantee 100% Money Back Assurance

Following Questions and Answers are all new published by Google
Official Exam Center

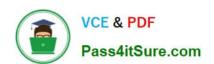

- Instant Download After Purchase
- 100% Money Back Guarantee
- 365 Days Free Update
- 800,000+ Satisfied Customers

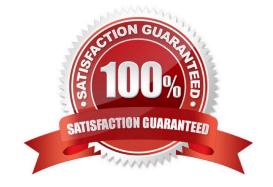

#### **QUESTION 1**

You work for a gaming company that develops massively multiplayer online (MMO) games. You built a TensorFlow model that predicts whether players will make in-app purchases of more than \$10 in the next two weeks. The model\\'s predictions will be used to adapt each user\\'s game experience. User data is stored in BigQuery. How should you serve your model while optimizing cost, user experience, and ease of management?

A. Import the model into BigQuery ML. Make predictions using batch reading data from BigQuery, and push the data to Cloud SQL

- B. Deploy the model to Vertex Al Prediction. Make predictions using batch reading data from Cloud Bigtable, and push the data to Cloud SQL.
- C. Embed the model in the mobile application. Make predictions after every in-app purchase event is published in Pub/Sub, and push the data to Cloud SQL.
- D. Embed the model in the streaming Dataflow pipeline. Make predictions after every in-app purchase event is published in Pub/Sub, and push the data to Cloud SQL.

Correct Answer: A

https://cloud.google.com/bigquery-ml/docs/reference/standard-sql/bigqueryml-syntax-create-tensorflow

#### **QUESTION 2**

You are responsible for building a unified analytics environment across a variety of on-premises data marts. Your company is experiencing data quality and security challenges when integrating data across the servers, caused by the use of a wide range of disconnected tools and temporary solutions. You need a fully managed, cloud-native data integration service that will lower the total cost of work and reduce repetitive work. Some members on your team prefer a codeless interface for building Extract, Transform, Load (ETL) process. Which service should you use?

- A. Dataflow
- B. Dataprep
- C. Apache Flink
- D. Cloud Data Fusion

Correct Answer: D

https://cloud.google.com/data-fusion

#### **QUESTION 3**

You are training an object detection machine learning model on a dataset that consists of three million X-ray images, each roughly 2 GB in size. You are using Vertex AI Training to run a custom training application on a Compute Engine instance with 32-cores, 128 GB of RAM, and 1 NVIDIA P100 GPU. You notice that model training is taking a very long time. You want to decrease training time without sacrificing model performance. What should you do?

A. Increase the instance memory to 512 GB and increase the batch size.

- B. Replace the NVIDIA P100 GPU with a v3-32 TPU in the training job.
- C. Enable early stopping in your Vertex Al Training job.
- D. Use the tf.distribute.Strategy API and run a distributed training job.

Correct Answer: D

#### **QUESTION 4**

You are an ML engineer at a manufacturing company. You are creating a classification model for a predictive maintenance use case. You need to predict whether a crucial machine will fail in the next three days so that the repair crew has enough time to fix the machine before it breaks. Regular maintenance of the machine is relatively inexpensive, but a failure would be very costly. You have trained several binary classifiers to predict whether the machine will fail, where a prediction of 1 means that the ML model predicts a failure.

You are now evaluating each model on an evaluation dataset. You want to choose a model that prioritizes detection while ensuring that more than 50% of the maintenance jobs triggered by your model address an imminent machine failure. Which model should you choose?

- A. The model with the highest area under the receiver operating characteristic curve (AUC ROC) and precision greater than 0.5
- B. The model with the lowest root mean squared error (RMSE) and recall greater than 0.5.
- C. The model with the highest recall where precision is greater than 0.5.
- D. The model with the highest precision where recall is greater than 0.5.

Correct Answer: C

Priority is to detect(Pointing to Recall) and correctly detect (more that 50% - pointing to Precision)

#### **QUESTION 5**

You work for a toy manufacturer that has been experiencing a large increase in demand. You need to build an ML model to reduce the amount of time spent by quality control inspectors checking for product defects. Faster defect detection is a priority. The factory does not have reliable Wi-Fi. Your company wants to implement the new ML model as soon as possible. Which model should you use?

- A. AutoML Vision Edge mobile-high-accuracy-1 model
- B. AutoML Vision Edge mobile-low-latency-1 model
- C. AutoML Vision model
- D. AutoML Vision Edge mobile-versatile-1 model

Correct Answer: B

Hence faster defect detection is a priority, AutoML Vision Edge mobile-low-latency-1 model should be the choice. This model is designed to run efficiently on mobile devices and prioritize low latency, which means that it can provide fast defect detection without requiring a connection to the cloud. https://cloud.google.com/vision/automl/docs/train-edge

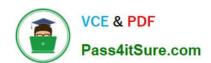

PROFESSIONAL-MACHIN E-LEARNING-ENGINEER Study Guide PROFESSIONAL-MACHIN
E-LEARNING-ENGINEER
Exam Questions

PROFESSIONAL-MACHIN E-LEARNING-ENGINEER Braindumps